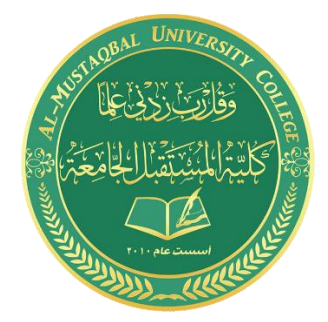

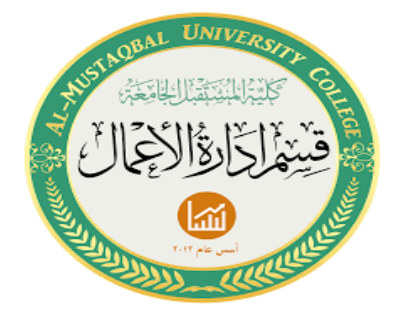

**المحاضرة الخامسة** 

**قسم ادارة االعمال – المرحلة الثانية**

**م.م غفران عبد االمير**

**م.البتول عبد المهدي**

## **دالة IF الشرطية :**

دالة IF الشرطية، وهي إحدى الدوال المنطقية. تُستخدم هذه الدالة إلرجاع قيمة محدد إذا تحقق الشرط، وقيمة أخرى إذا لم يتحقق.

**الصيغة األساسية لدالة IF هي:**

IF(logical\_test; [value\_if\_ture]; [value\_if\_false])

- **test\_logical** هو الشرط، كمقارنة قيمتين أو خليتين فيما إذا كانت إحدى القيم أكبر من األخرى، وهذا الشرط مطلوب تحديده في الصيغة.
- **true\_if\_value** هي القيمة التي يتم إرجاعها إذا تحقق الشرط، وتحديدها في الصيغة مطلوب.
	- **false\_if\_value** هي القيمة التي يتم إرجاعا إذا لم يتحقق الشرط، وتحديدها في الصيغة اختياري.

## **سنقوم بشرح بعض األمثلة لتوضيح مفهوم هذه الدالة.**

**مثال :1** في هذا المثال سنشرح أبسط صيغ استخدام دالة IF. في الجدول التالي مجموعة من القيم في عمودين، A وB. المطلوب هو مقارنة القيم في العمودين، وإذا كانت القيم في العمود A أكبر من القيمة في العمود B يتم إرجاع القيمة "نعم" في عمود "النتيجة"، وإال يتم إرجاع القيم "كال" في عمود "النتيجة".

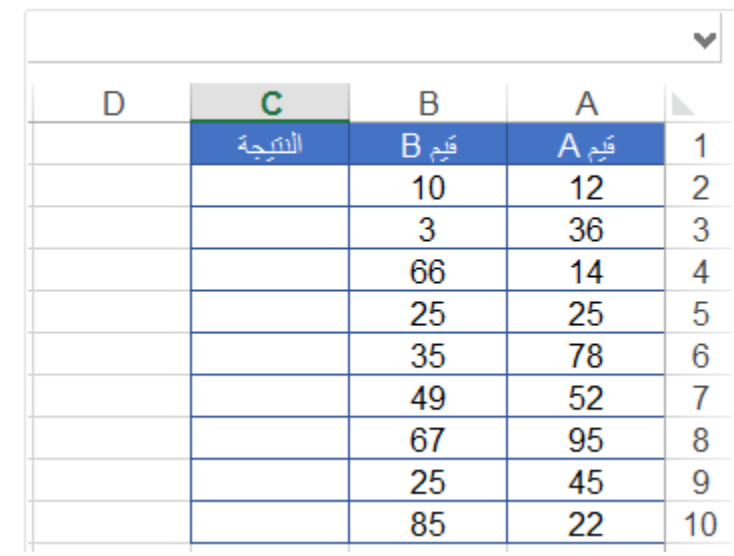

سنكتب الصيغة في الخلية األولى من عمود النتيجة، 2:C

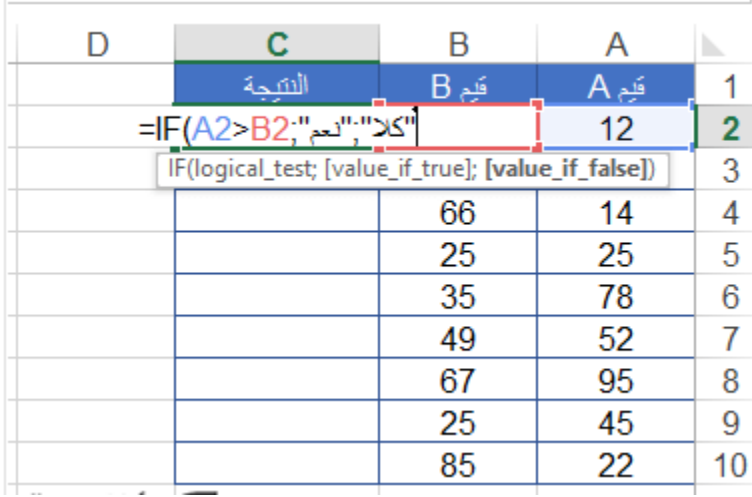

أي أ ّن الشرط **test\_logical** هو 2A>2B، النتيجة إذا تحقق الشرط **true\_if\_value** هي "نعم"، والنتيجة إذا لم يتحقق الشرط **false\_if\_value** هي "كال".

بالطبع ستكون النتيجة "نعم" لأن 12 أكبر من 10. سنكرر هذه الصيغة على بقية الخلايا في عمود "النتيجة"، وسنستخدم زر التعبئة في حافة الخلية لتطبيق التعبئة التلقائية:

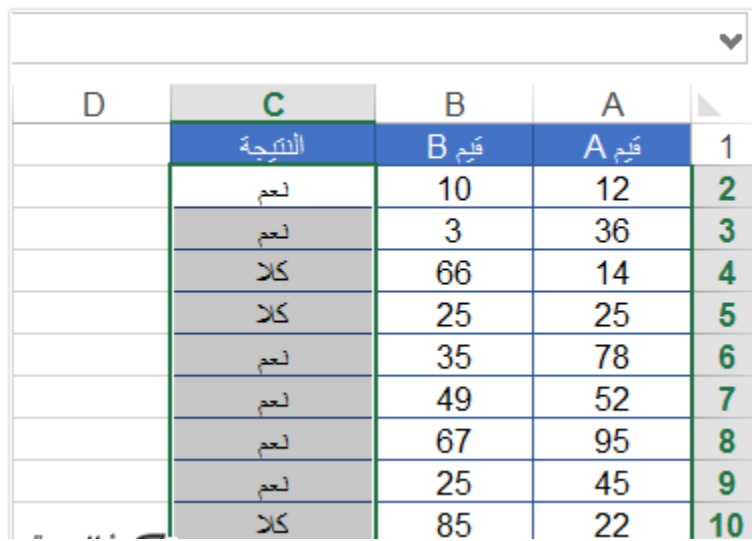

إذا كانت هناك نصوص ضمن الصيغة يجب أن توضع بين عالمتي اقتباس كما فعلنا مع الكلمتين "نعم" و "كال" ألننا نريد إظهارها بصيغة نصوص في النتيجة. **مثال :2** في هذا المثال مجموعة من السلع الصيفية والشتوية، والمطلوب هو إرجاع نتيجة الخصم "50%" إذا كانت السلعة صيفية والقيمة "0" إذا كانت السلعة شتوية. سنقوم بكتابة الصيغة في الخلية 2C:

| Е                |  |      | R |         |   |
|------------------|--|------|---|---------|---|
|                  |  | خصيم |   | سلعة    |   |
| ;"صبِفي"=IF(B2=" |  |      |   |         | 2 |
|                  |  |      |   |         | 3 |
|                  |  |      |   |         |   |
|                  |  |      |   | T-Shirt | 5 |
|                  |  |      |   |         | 6 |
|                  |  |      |   |         |   |

الحظ أنه يمكن استخدام النصوص في صيغة الشرط أيضا، لكن يجب أن توضع بين عالمتي اقتباس، كما فعلنا مع النص "صيفي". سنقوم بنسخ الصيغة إلى باقي الخاليا باستخدام التعبئة التلقائية:

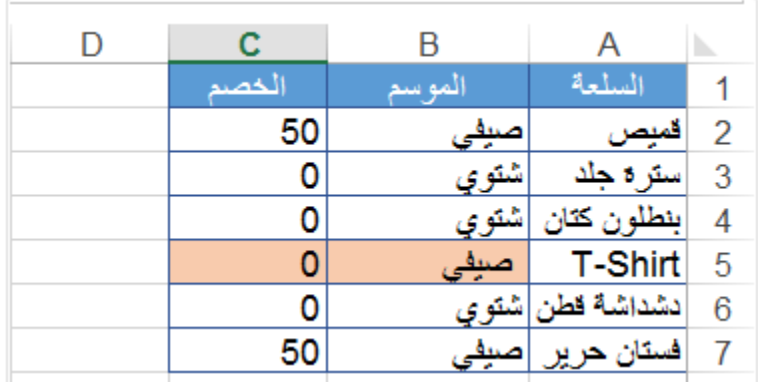

الحظ أيضا أن نتيجة الخلية 5C خاطئة على الرغم من كتابة الصيغة بصورة صحيحة إذ يجب أن يكون الخصم 50% لأنّ السلعة صيفية. والسبب هو وجود مسافة بادئة إضافية قبل النص "صيفي" لذلك لم نحصل على النتيجة المتوقعة. ولحل هذه المشكلة سنستخدم الدالة **TRIM** التي تقوم بإزالة كافة المسافات اإلضافية بين النصوص، باستثناء المسافات الفردية بين الكلمات.

وستكون الصيغة بالشكل التالي:

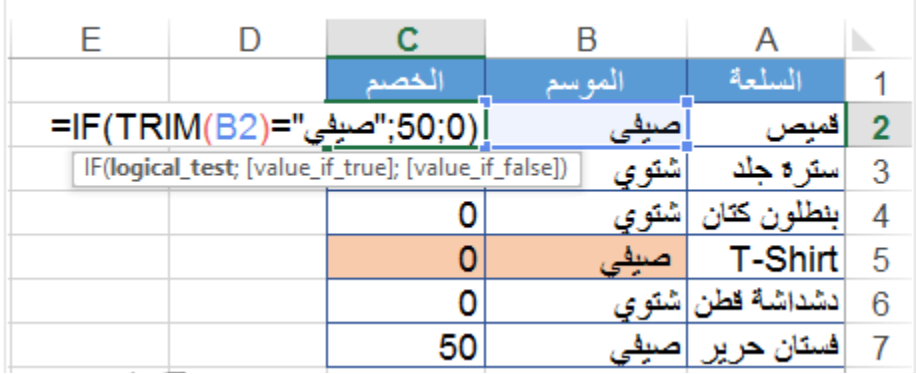

وعند نسخ الصيغة إلى باقي الخاليا ستظهر النتيجة الصحيحة.

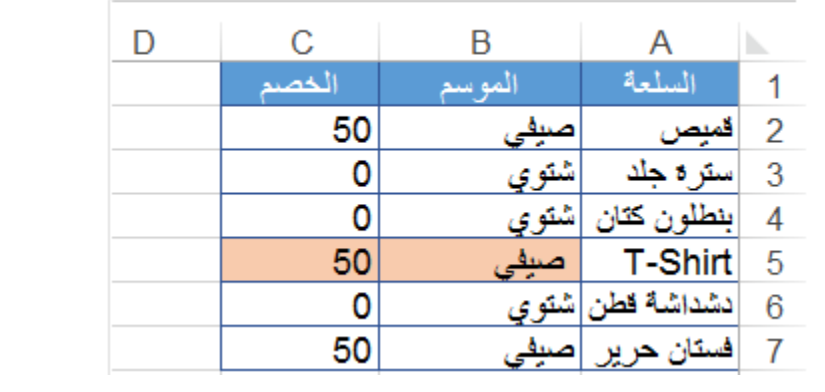

**دوال IF المتداخلة**

ويُقصد بها دالة **IF** داخل دالة IF أخرى، وهذه الصيغة تتيح لك اختبار العديد من المعايير وزيادة عدد النتائج المحتملة. وسنوضح طريقة كتابة الصيغة بالمثالين التاليين:

**مثال :1** في الجدول أدناه مجموعة درجات لمجموعة من الطالب، والمطلوب هو إرجاع النتيجة "ممتاز" إذا كانت الدرجة أكبر أو تساوى 90، النتيجة "جيد جدا" إذا كانت الدرجة أكبر أو 80-90، النتيجة "جيد" إذا كانت النتيجة أكبر أو تساوي 70-80، النتيجة "متوسط" إذا كانت النتيجة أكبر أو تساوي 60-70، النتيجة "مقبول" إذا كانت النتيجة أكبر أو تساوي 50-60، أو النتيجة "راسب" إذا لم يتحقق الشرط السابق:

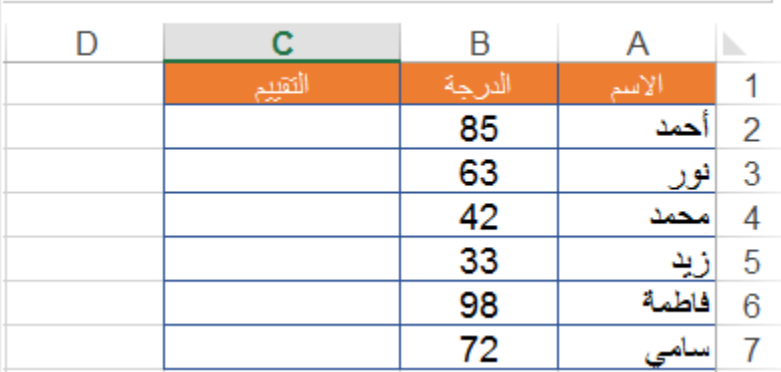

سنحدد الخلية 2C وسنكتب الصيغة في شريط الصيغة:

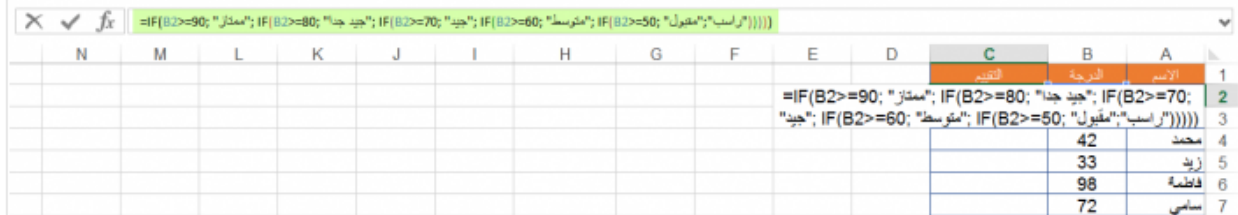

ستعمل الصيغة كالتالي: سيتم أولا تقييم الشرط الأول وهو إذا كانت قيمة الخلية B2 أكبر أو تساوي 90، فإذا تحقق الشرط سيتم إرجاع النتيجة "ممتاز" وتتوقف. وإذا لم يتحقق ستنتقل إلى الشرط الثاني، وهو إذا كانت القيمة أكبر أو تساوي 80 لكن القيمة أكبر أو تساوي 80 تشتمل على القيم من 80-100، والقيمة من 90-

100 يجب أن تكون نتيجتها "ممتاز " وليس "جيد جدا" كيف سيتم الأمر ؟ لن يتم احتساب القيم من 90-100 لأن الشرط الأول هو غير متحقق من الأصل، أي أنّ القيم التي يتم تقييمها في الشرط الثاني هي بالفعل أقل من .90

إذا تحقق الشرط الثاني سيتم إرجاع القيمة "جيد جدا" ثم تتوقف الصيغة، وإذا لم يتحقق سيتم االنتقال إلى الشرط الثالث، وهكذ ,سنقوم بنسخ الصيغة إلى بقية الخاليا باستخدام التعبئة التلقائية:

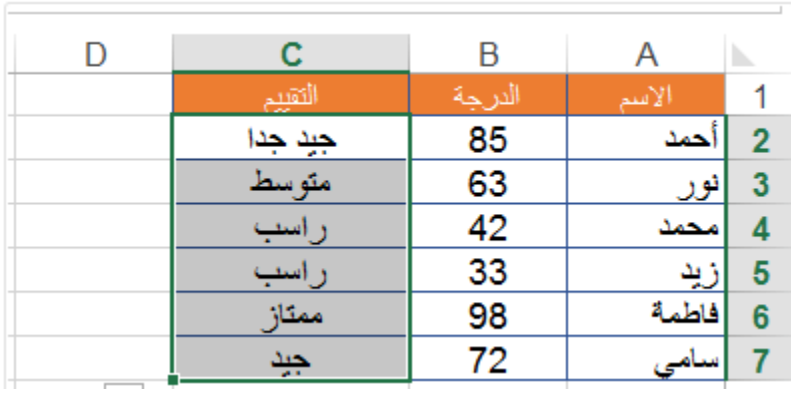